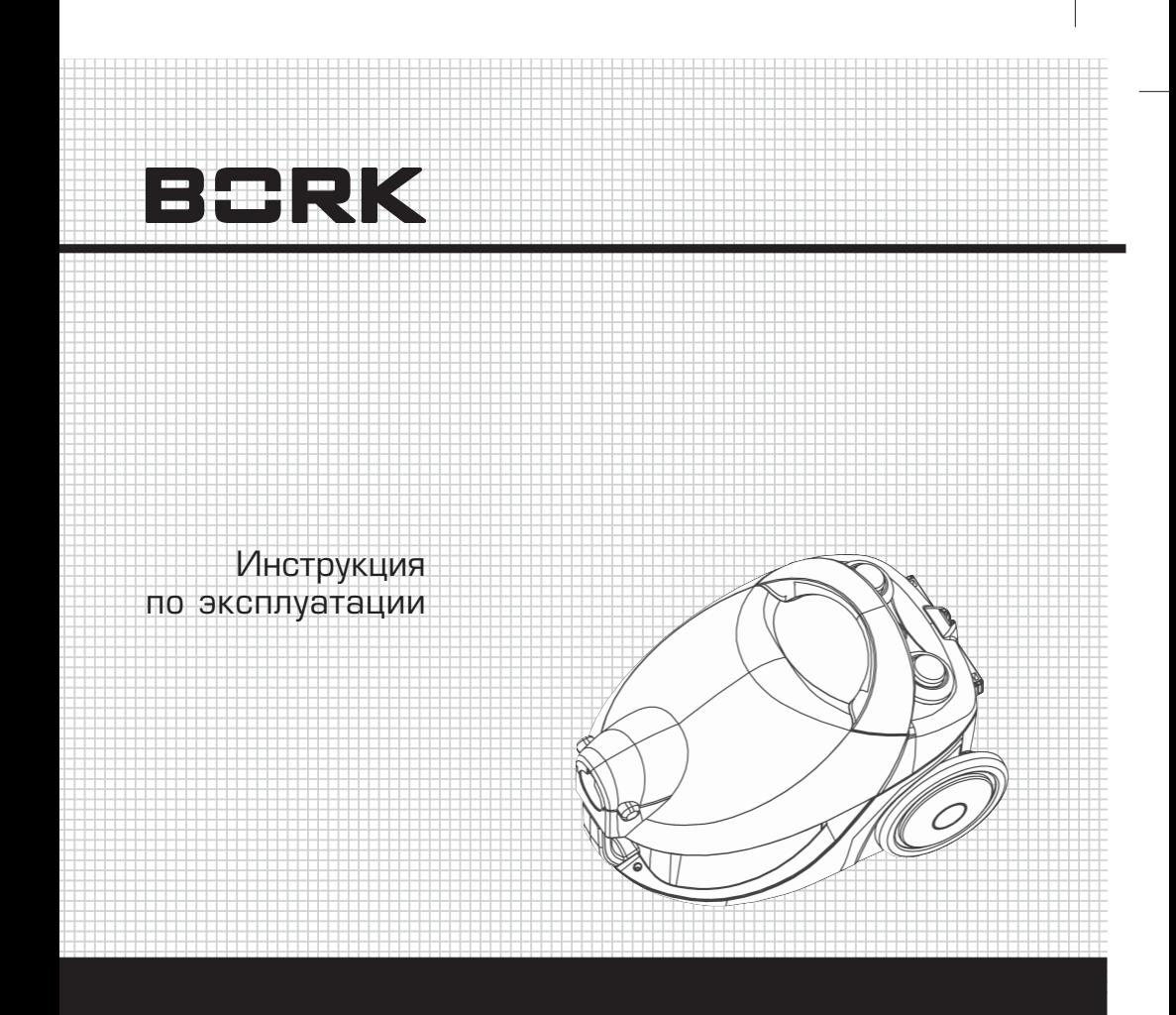

**ПЫЛЕСОС** VC CMN 5519 \*\*

Уважаемый покупатель, уважаемая покупательница! Поздравля ем Вас с приобретением нового пылесоса. При правильном ис пользовании он облегчит Вашу работу по уборке дома и прослу жит долгие годы.

Пожалуйста, внимательно изучите нижеследующую информацию. Она содержит важные указания по безопасности работы с пыле сосом, по его эксплуатации и уходу за ним. Сохраните настоящую Инструкцию и, если пылесос перейдет к другому хозяину, пере дайте ее вместе с прибором.

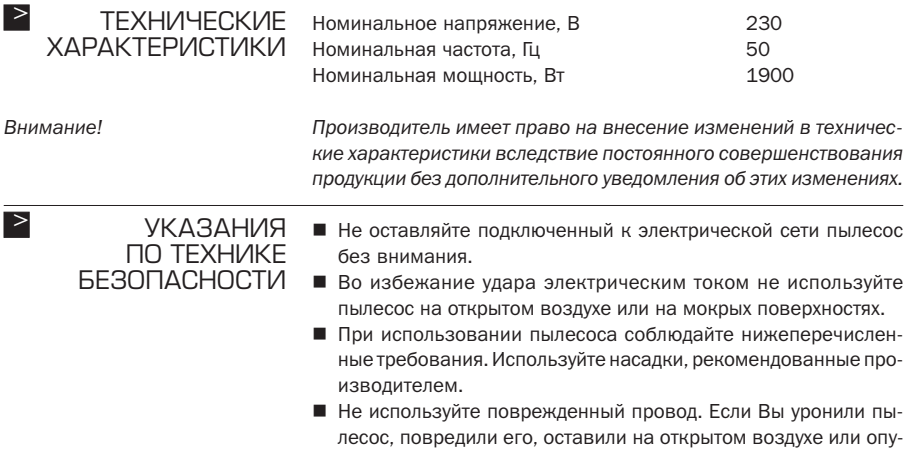

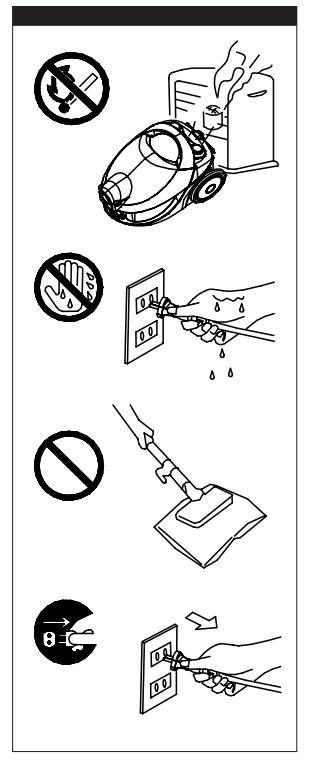

стили в воду, то Вам следует обратиться в авторизированный сервис.

- Нельзя тянуть за провод, придавливать его, натягивать вок руг углов или острых предметов. Держите провод вдали от на гревающихся поверхностей.
- При отключении провода от электрической сети придерживай те его за вилку.
- Не держите вилку или пылесос мокрыми руками.
- Не вставляйте посторонние предметы в щели, находящиеся на корпусе. Следите за тем, чтобы вентиляционные отверстия не забивались пылью или другими предметами.
- Следите за тем, чтобы волосы, одежда, пальцы и т. д. не попа ли в щели или другие подвижные части пылесоса.
- Перед тем как отключить провод от электрической сети, не забудьте выключить пылесос кнопкой ВКЛ/ВЫКЛ.
- При использовании пылесоса на ступеньках будьте особенно осторожны.
- Запрещается убирать пылесосом легковоспламеняющиеся жидкости.
- При наматывании провода придерживайте его за вилку. Не допускайте, чтобы провод запутался.
- Запрещается убирать пылесосом вещи, которые могут вызвать возгорание (горящие сигареты, спички или пепел).
- Не используйте пылесос без пылевого мешка или фильтра.
- Если Вы заметили неисправность в проводе, его следует за менить у специалиста или в авторизированном сервисе.

Если произошел засор щетки или трубы, нужно немедленно

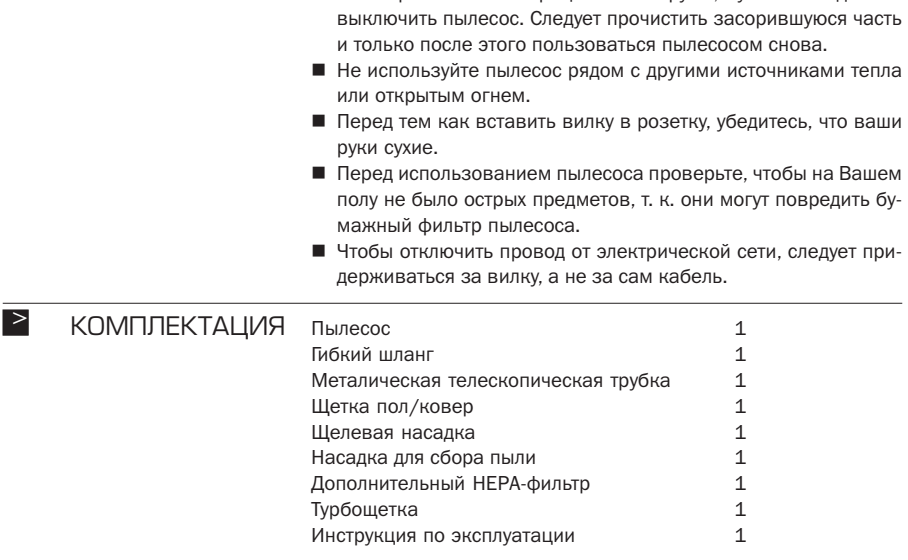

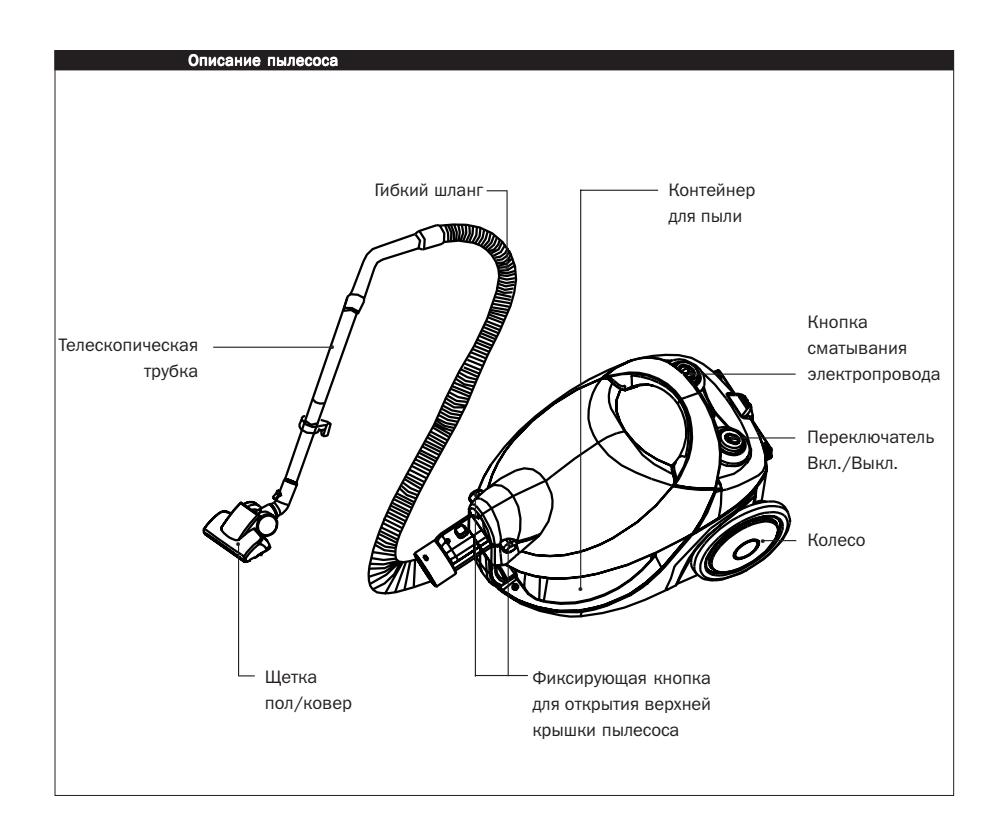

# СБОРКА И ПЕРВОЕ > **ВКЛЮЧЕНИЕ**

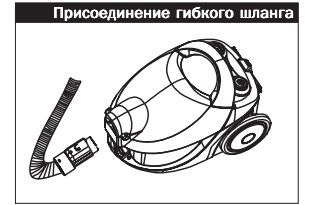

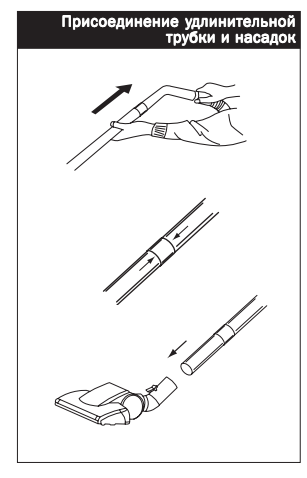

## **Внимание!**

*Перед тем как установить или снять насадки и иные принадлеж ности, всегда отключайте пылесос от сети!*

### **Сборка**

### **Присоединение гибкого шланга к пылесосу**

Вставьте конец гибкого шланга в отверстие воздухозаборника на верху прибора до щелчка. Гибкий шланг зафиксирован.

#### **Отсоединение гибкого шланга**

Выньте вилку из розетки. Извлеките гибкий шланг из отверстия воздухозаборника, несильно потянув его на себя.

#### **Присоединение удлинительных трубок и принадлежностей.**

- Вставьте ручку в удлинительную трубку.
- Раздвиньте телескопическую трубку на необходимую длину, нажав кнопку на ней.
- Вставьте удлинительную трубку в насадку (щетка пол/ковер).

#### **Включение**

Проверьте, совпадает ли номинальное напряжение прибора с напряжением в сети.

Перед использованием прибора размотайте электропровод на достаточную длину.

*Пылесос оборудован электропроводом, который сматывается автоматически. В случае повреждения электропровода или вил ки они должны быть отремонтированы квалифицированным элек триком.*

Вставьте вилку в розетку.

Для включения прибора поставьте переключатель «ВКЛ/ВЫКЛ» в положение «ВКЛ».

По окончании использования пылесоса выньте вилку из розетки и смотайте электропровод, нажимая на кнопку сматывания элек тропровода одной рукой и направляя провод другой рукой, что бы избежать скручивания и повреждения электропровода.

#### **Использование насадок**

Щетка пол/ковер используется для ежедневной уборки ковров и твердых покрытий пола.

Щелевая насадка используется для чистки радиаторных батарей, для уборки в проемах, углах, в области плинтусов и между подуш ками мягкой мебели.

Насадка для сбора пыли используется для чистки мебели, штор, абажуров, полок, книг и хрупких предметов.

#### *Внимание!*

Щетка ковер

Использование насадок

Щетка пол

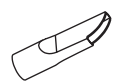

Щелевая насадка

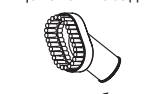

Насадка для сбора пыли

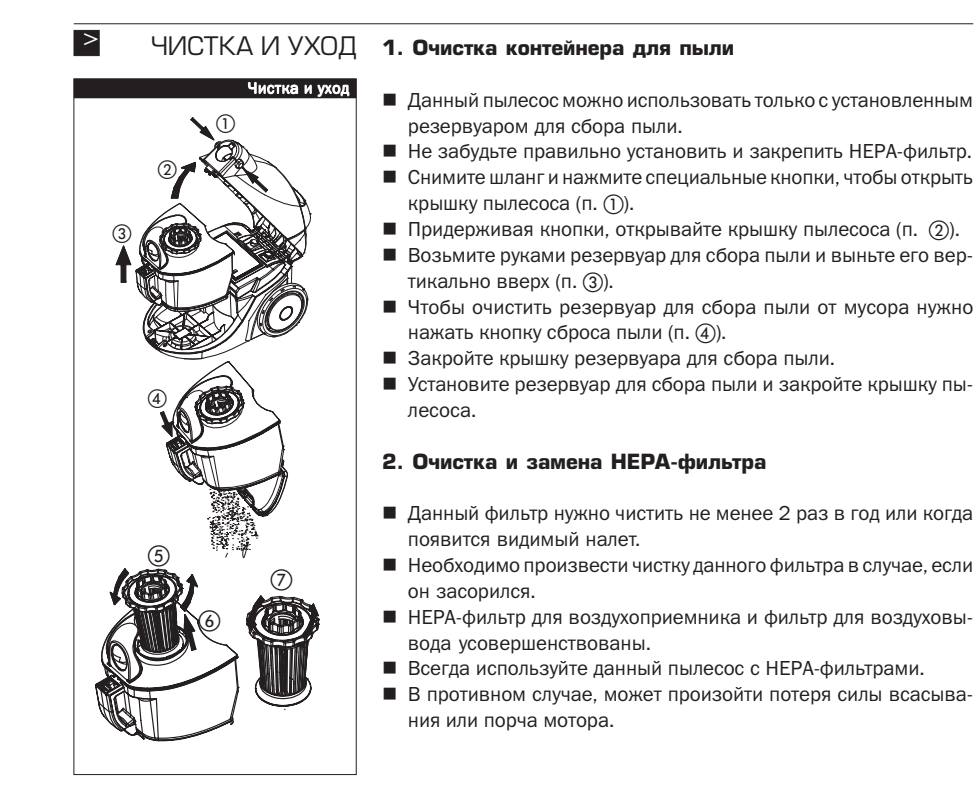

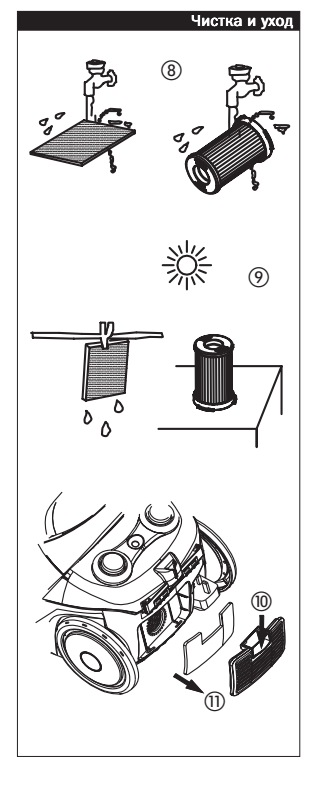

- Перед тем, как начать чистку фильтра, нужно отключить пыле сос от электрической сети.
- Нельзя стирать фильтр в стиральной машине.
- Нельзя использовать фен для сушки фильтра.

## **3. Чистка и замена HEPA-фильтра для воздухоприемника**

- После того, как Вы открыли резервуар для сбора пыли, повер ните HEPA-фильтр, чтобы он разблокировался (п. (5)).
- $\blacksquare$  Удалите НЕРА-фильтр (п.  $\omega$ ).
- Поверните кольцо чистки HEPA-фильтра, чтобы удалить мельчайшие частицы, осевшие в нем  $(n, 7)$ .
- Промойте HEPA-фильтр под теплой проточной водой. Полностью просушите фильтры. (НЕРА-фильтр можно промывать с помощью щетки)  $(n, R)$ . (9).
- Положите фильтр в сетку и поверните HEPA-фильтр. При необходимости замените его на новый. Установите их обратно.
- **4. Замена фильтра для воздуховывода**
- Нажмите фиксатор сетки воздуховывода (п. @).
- Откройте сетку воздуховывода. Там Вы увидите фильтр возду ховывода.
- **Возьмите фильтр и замените его на новый (п.**  $(\text{I})$ **).**
- Закройте сетку воздуховывода.

#### **5. Чистка пылесоса**

- Отключите пылесос от сети.
- Используйте для чистки влажную салфетку, смоченную водой или нейтральным моющим средством. Запрещается исполь зовать для чистки пылесоса бензин, растворители и прочие агрессивные вещества, так как это может привести к повреж дению или выцветанию корпуса пылесоса.

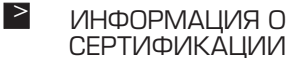

Товар сертифицирован в соответствии с законом «О защите прав потребителей»

Установленный производителем в соответствии с п.2 ст.5 Феде рального Закона РФ «О защите прав потребителей» срок службы для данного изделия равен 7 годам с даты изготовления при ус ловии, что изделие используется в строгом соответствии с насто ящей инструкцией по эксплуатации и применяемыми техничес кими стандартами.

Инструкция по эксплуатации

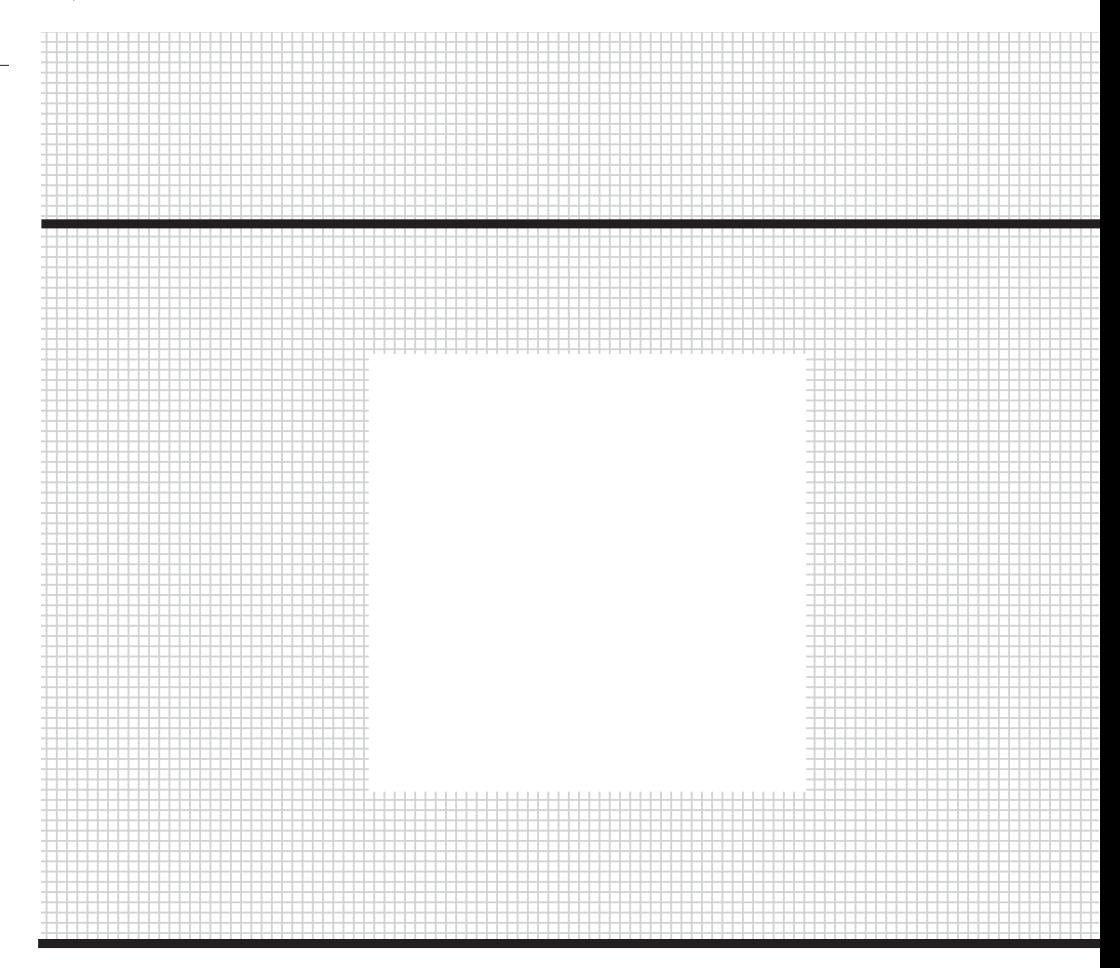

Товар сертифицирован в соответствии с законом «О защите прав потребителей»

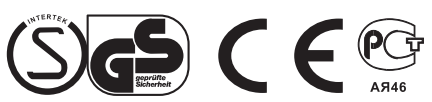